## **Contenuto della confezione**

La confezione di spedizione contiene i seguenti elementi:

- Server Lenovo<sup>®</sup> ThinkSystem SR950
- Kit di binari
- Scatola con il materiale, inclusi cavi di alimentazione, documentazione stampata e un disco della documentazione

In caso di elementi mancanti o danneggiati, contattare il rivenditore. Conservare la prova di acquisto e il materiale di imballaggio. Potrebbero essere infatti richiesti per il servizio di garanzia.

# **Panoramica generale**

**Nota:** il server potrebbe avere un aspetto leggermente diverso rispetto alla figura.

#### **Vista anteriore (coperchio anteriore rimosso):**

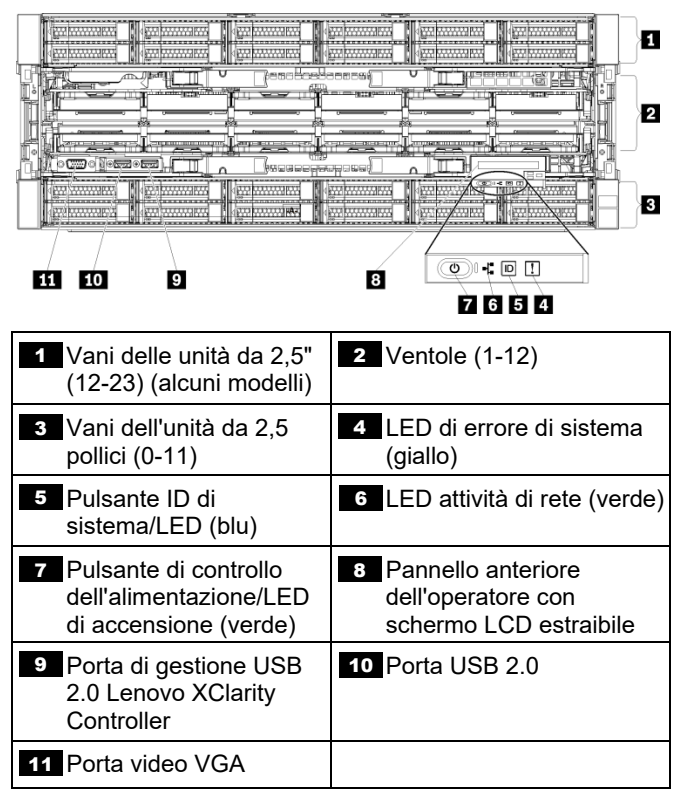

#### **Vista posteriore:**

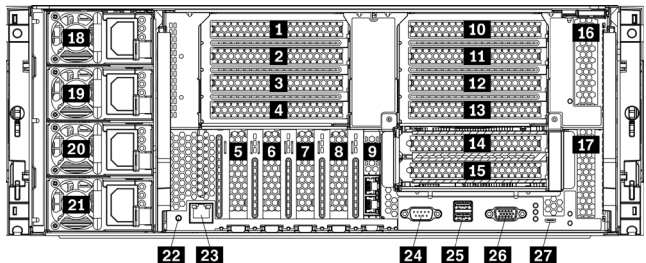

22 23

24 25 26

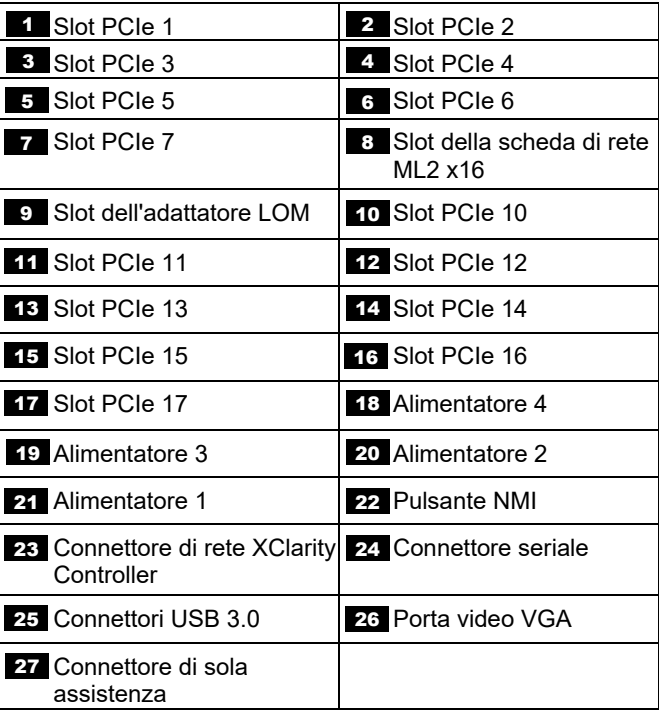

## **Configurazione del sistema**

Per installare il server, procedere nel modo seguente:

- 1. Installare i componenti server richiesti.<br>2. Installare il server nel rack. Fare riferim
- 2. Installare il server nel rack. Fare riferimento al documento *Guida all'installazione del rack* fornito con il kit di binari.
- 3. Collegare i cavi.
- 4. Accendere il server.<br>5. Connettere il control
- 5. Connettere il controller di gestione alla rete.<br>6. Configurare il sistema.
- Configurare il sistema.

Per informazioni dettagliate sull'installazione di opzioni hardware e sulla configurazione del sistema, consultare il seguente sito Web:

<https://thinksystem.lenovofiles.com/help/topic/7X12/introduction.html>

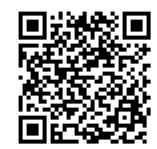

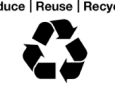

# **Specifiche tecniche**

Fare riferimento a questa sezione per le specifiche generali del server.

### **Dimensioni e peso**

- Altezza: 175,8 mm (6,9 in.)
- Profondità:
	- Flangia EIA fino al retro: 800,0 mm (31,5 in.)
		- Complessive: 853,0 mm (33,6 in.)
- Larghezza:
	- $\cdot$  Coperchio superiore: 447,0 mm (17,6 in.)
	- Flangia EIA: 483,0 mm (19,0 in.)
- $\bullet$  Peso: circa da 32,6 kg (71,9 lbs.) a 58,7 kg (129,4 lbs.), a seconda della configurazione.

### **Microprocessore (a seconda del modello)**

Il server supporta microprocessori Intel Xeon multi-core, con controller di memoria integrato e architettura Ultra Path Interconnect (UPI)

- Due processori, minimo (espandibili fino a otto).
- Progettato per il socket LGA 3647-0
- Scalabile fino a 224 core (con otto processori installati)

### **Memoria (a seconda del modello)**

- Minimo: 32 GB
- Massimo:
	- 6,2 TB con moduli RDIMM (Registered DIMM) o LRDIMM (Load Reduction DIMM)
	- 24,6 TB con 3DS RDIMM (3D Stack Registered RDIMM)
	- 36,9 TB con Intel<sup>®</sup> Optane™ DC Persistent Memory Modules (PMMs)
- PC4-21300 (DDR4-2666), la velocità operativa dipende dal modello di processore e dalle impostazioni UEFI
- Slot: 24 dual inline in ogni vassoio di elaborazione (96 DIMM, massimo)

### **Vani di espansione unità (a seconda del modello)**

Fino a 24 vani delle unità hot-swap da 2,5":

- Fino a 24 unità SATA/SAS (a seconda dei backplane delle unità installati)
- Fino a 12 unità NVMe (a seconda dei backplane delle unità installati)

# **Risorse di supporto**

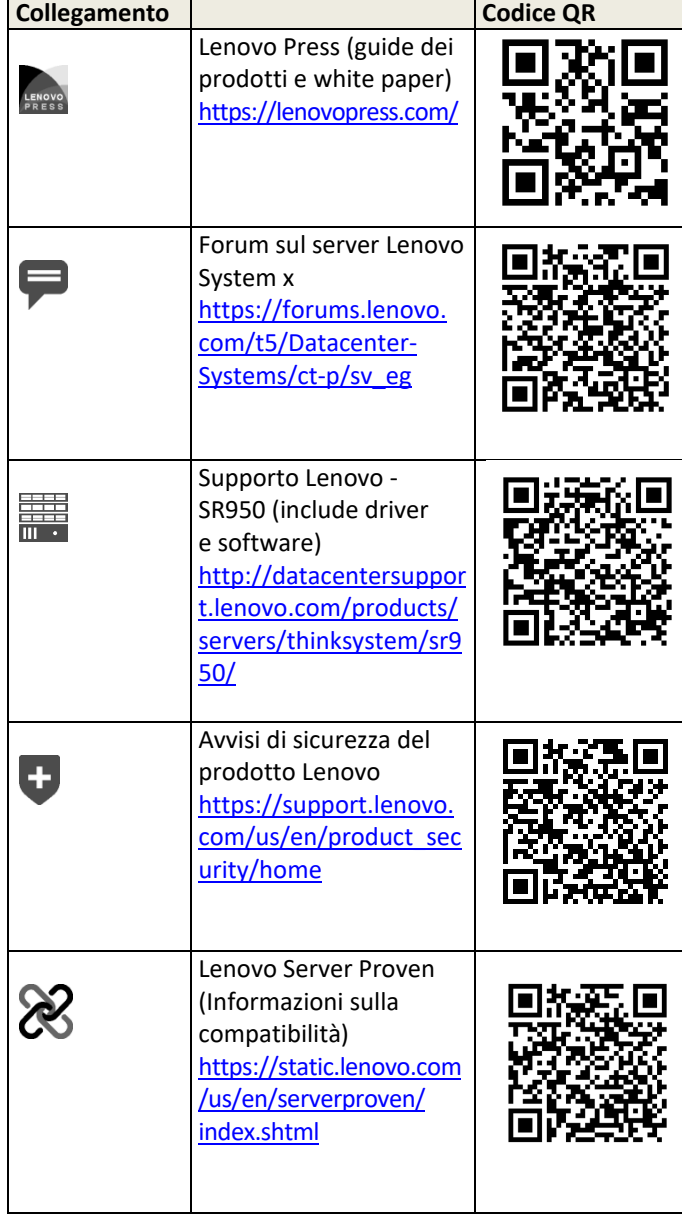

#### **Quarta edizione (agosto 2021)**

#### **© Copyright Lenovo 2017, 2021.**

NOTA SUI DIRITTI LIMITATI: se i dati o il software sono distribuiti in base alle disposizioni che regolano il contratto GSA (General Services Administration), l'uso, la riproduzione o la divulgazione è soggetta alle limitazioni previste dal contratto n. GS-35F-05925.